# **Web et données liées**

*Version 2013.12.04*

04 December 2013

# **Table des matières**

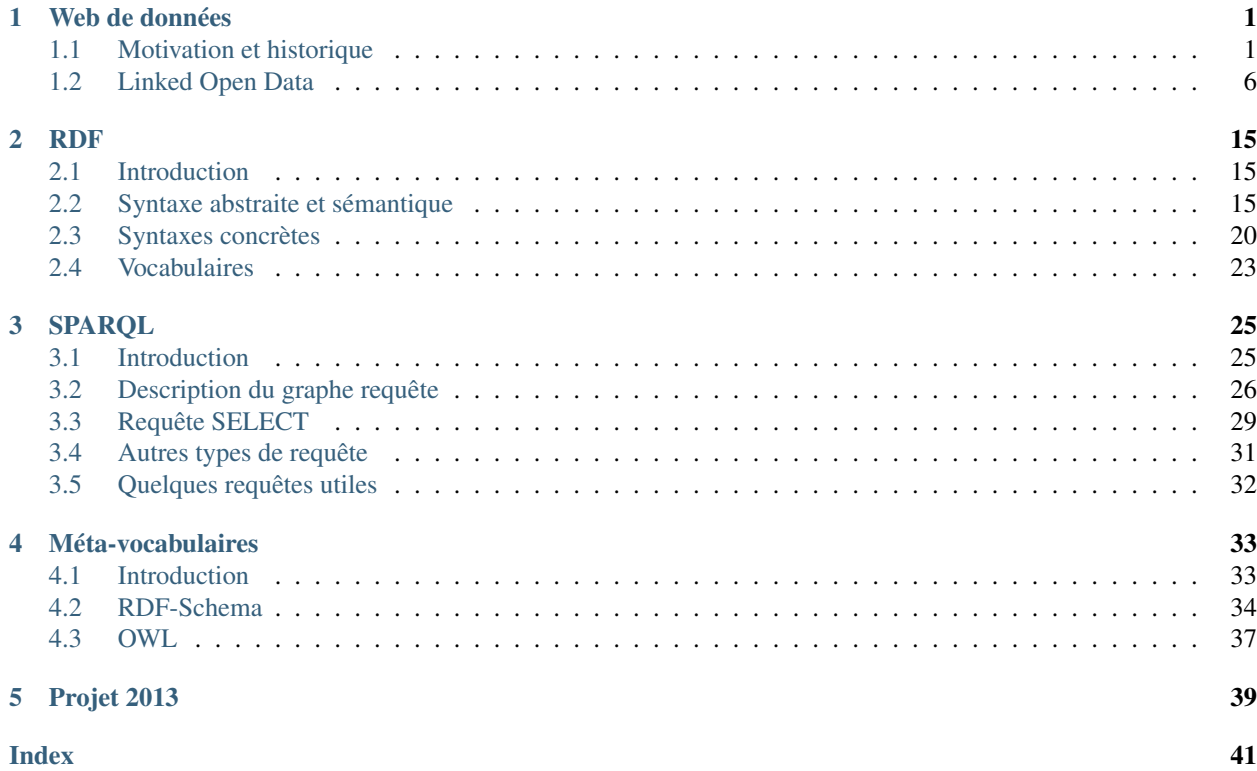

**CHAPITRE 1**

# **Web de données**

# <span id="page-4-1"></span><span id="page-4-0"></span>**1.1 Motivation et historique**

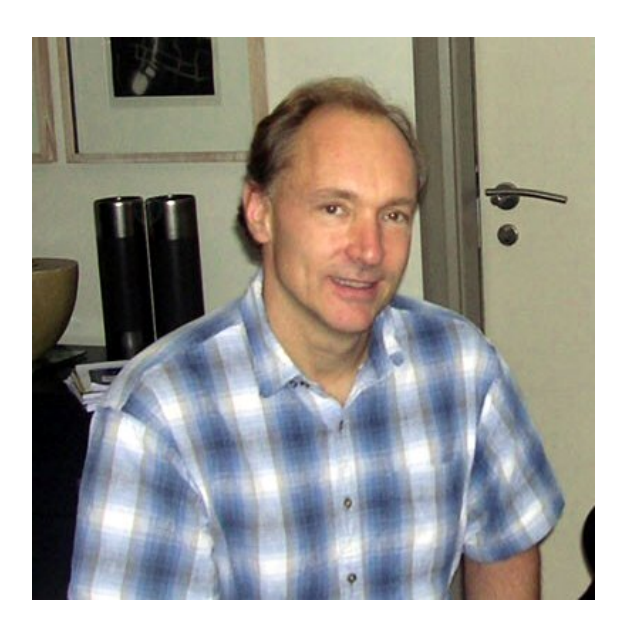

FIGURE 1.1 – (Source image : [Wikipedia\)](http://en.wikipedia.org/wiki/File:Tim_Berners-Lee.jpg) [Tim Berners-Lee](http://en.wikipedia.org/wiki/Tim_Berners-Lee)

# <span id="page-5-0"></span>**1.1.1 Le Web vu par Tim Berners-Lee (1989)**

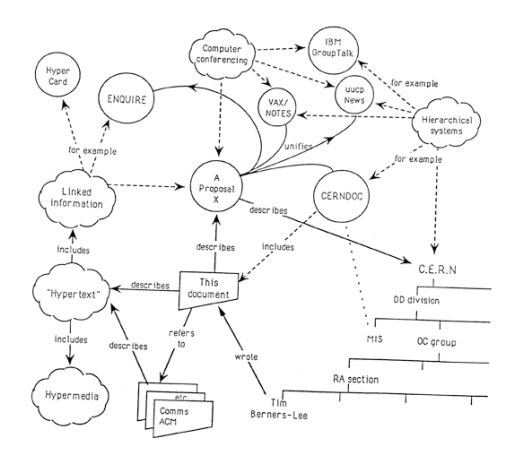

FIGURE 1.2 – Source image : [CERN](http://info.cern.ch/images/proposal.gif) « Vague, but exciting »

Note : On présente souvent le Web initial comme un web « des documents », par opposition à ses évolutions ultérieures (web social, web sémantique...), mais on voit dans cette figure que lesdites évolutions étaient déjà en puissance dans l'idée de départ.

# **1.1.2 Web de ressources**

Le web est constitué de ressources, par exemple :

- le bulletin météo du jour pour Lyon
- le bulletin météo du jour pour le lieu courant
- ma commande de café de jeudi dernier

Chaque ressource est identifiée par un IRI (*Internationalized Resource Identifier*), *e.g.* :

- <http://meteo.example.com/lyon>
- <http://meteo.example.com/ici>
- <http://commerce.example.com/commande/192837>

#### **/!\ Ressource** 6= **fichier**

Une ressource n'est pas un simple fichier, dont on récupèrerait le contenu. Elle est un objet *actif*, avec lequel on interagit.

- le bulletin météo du jour pour Lyon :
	- $\rightarrow$  son état change chaque jour
- le bulletin météo du jour pour le lieu courant :
	- $\rightarrow$  son état dépend de plus du contexte de l'utilisateur
- ma commande de café de jeudi dernier :
	- $\rightarrow$  on peut agir dessus (par exemple pour l'annuler)

#### **Parenthèse : URL/URI/IRI**

— URL : Uniform Resource Locator ([RFC 1738](http://tools.ietf.org/html/rfc1738.html), 1994)

- <span id="page-6-0"></span>— URI : Uniform Resource Identifier ([RFC 2396](http://tools.ietf.org/html/rfc2396.html), 1998)
- IRI : Internationalized Resource Identifier ([RFC 3987](http://tools.ietf.org/html/rfc3987.html), 2005)
- technologies successives
- même concept

#### **Ressources et représentations**

- Une ressource n'est jamais manipulée directement, mais toujours à travers des représentations (pour la créer, la consulter, la modifier).
- Les représentations d'une ressource peuvent varier en fonction
	- de son *état*
	- de l'agent qui manipule la ressource (négociation de contenu, contexte)

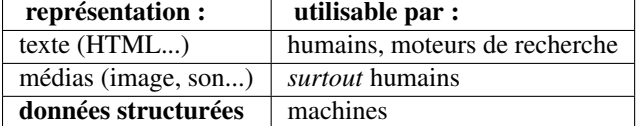

## **1.1.3 De HTML à XML**

XML (eXtensible Markup Language) a été recommandé par le W3C en 1998. L'objectif était de pallier la sémantique « faible » de HTML.

```
\langle!-- HTML -->
<a href="http://champin.net/">
 Pierre-Antoine <strong>Champin</strong>
  (<em>Maître de conférences</em>)</a>
\langle!-- XML -->
<Person homepage="http://champin.net/">
  <givenName>Pierre-Antoine</givenName>
  <surname>Champin</surname>
 <job>Maître de conférences</job></Person>
```
### **1.1.4 XML et la sémantique**

On a dit tout et son contraire l'apport sémantique de XML :

- XML a *plus* de sémantique que HTML,
- XML a *moins* de sémantique que HTML,

Les deux ont leur part de vérité.

#### **XML a** *plus* **de sémantique que HTML...**

... dans le sens ou il est extensible : on peut donc exprimer des choses que HTML ne permet pas d'exprimer (e.g.''<givenName>'').

— Importance des *espaces de noms*, qui évitent les collisions de noms et fournissent ainsi une sémantique « structuraliste » (i.e. par différenciation).

```
<Person xmlns="http://xmlns.com/foaf/0.1/"
       xmlns:pro="http://example.com/"
    homepage="http://champin.net/">
  <givenName>Pierre-Antoine</givenName>
  <surname>Champin</surname>
  <pro:job>Maître de conférence</pro:job></Person>
```
#### **XML a** *moins* **de sémantique que HTML...**

... dans la mesure ou :

- un navigateur standard ne saura pas quoi faire de la balise  $\leq$ givenName> ou de la balise  $\leq$ o $\nu$ o $\mu\alpha$ >,
	- tout au plus il saura les afficher s'il possède une feuille de style,
- tandis qu'il connaît la sémantique de la balise <em> : elle dénote un texte à mettre en évidence *selon les moyens dont il dispose*, par exemple :
	- en le mettant en italique (standard)
	- en le mettant en gras (police déjà en italique)
	- en le mettant en couleurs (police sans italique, terminal)
	- en marquant une pause (synthèse vocale)

#### **XML : apports et limitations**

Le surplus de sémantique promis par XML n'est donc pas « magique » : il suppose

- de créer de nouveaux langages basés sur XML (DTD, schémas),
- d'écrire les logiciels qui *interpréteront* ces nouveaux langages,
	- $\rightarrow$  chaque langage reste relativement idiosyncratique.

#### **XML : apports et limitations (suite)**

L'apport est donc essentiellement technique : la base commune de XML permet de *factoriser* les efforts de développement et d'apprentissage :

- analyseurs syntaxiques (*parsers*),
- langages de schémas (DTD, XML-Schema, Relax-NG...),
- langages de requêtes (XPath, XQuery),
- langages de transformation (XSL-T),
- méthode de signature cryptographique (xmldsig),
- methode de compression (EXI)...

# **1.1.5 De XML à RDF**

- Le modèle sous-jacent de la syntaxe XML est un arbre (*XML Infoset*), ce qui n'est pas adapté à la structure décentralisée du Web.
- L'objectif du *Resource Description Framework* (RDF), recommandé par le W3C en 1999, vise à munir le Web d'un modèle de données plus adapté, ayant une structure de *graphe*.
- L'objectif est de construire le *Semantic Web* : un web dans lequel les machines ont (enfin) accès à la sémantique des données.
- Recommandation un peu hâtive, présentant quelques défauts importants (notamment l'absence de sémantique formelle).

 $\rightarrow$  faible adoption de RDF

# **1.1.6 De RDF à RDF**

- En 2004, le W3C publie un nouvel ensemble de recommandations sur RDF pour remplacer celles de 1999.
- Pour des raisons de compatibilité avec l'existant, certains aspects sont conservés malgré les débats qu'ils suscitent, mais les défauts considérés comme majeurs sont corrigés.
- Après cet échec relatif, l'appellation *Semantic Web* tombe peu a peu en disgrâce. Certains défenseurs de RDF parlent plus modestement de *Data Web*, puis de *Web of Linked Data* (2006).

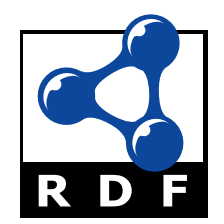

FIGURE 1.3 – Source image : [W3C](http://www.w3.org/RDF/icons/)

# **1.1.7 Le mouvement OpenData**

Toute donnée publique (gouvernementale, ONU) ou publiée (scientifique) devrait être accessible sous une forme permettant le traitement automatique (en plus d'une forme lisible pour des humains).

- <http://data.gov/>
- <http://data.un.org/>
- <http://data.gouv.fr/>
- <http://smartdata.grandlyon.com/>
- [Raw Data Now](http://www.ted.com/talks/tim_berners_lee_on_the_next_web.html) (Tim Berners-Lee à TED)

# <span id="page-9-0"></span>**1.2 Linked Open Data**

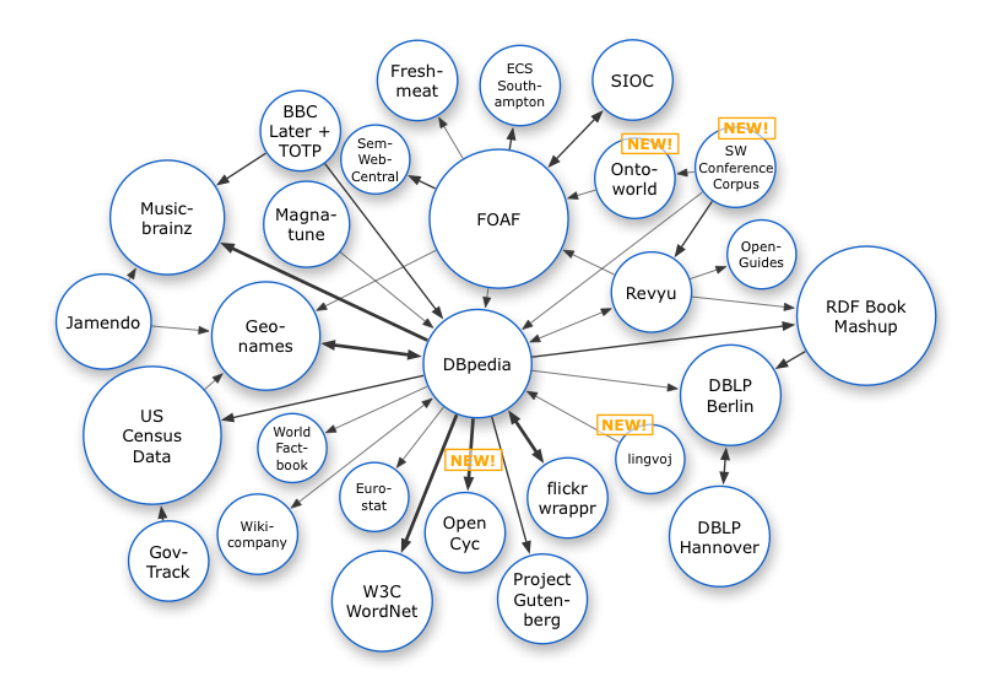

FIGURE 1.4 – Source image : [Richard Cyganiak](http://richard.cyganiak.de/2007/10/lod/)

# <span id="page-9-1"></span>**1.2.1 Les quatre principes de Linked Data**

- Utiliser des IRIs pour nommer les choses (= ressources).
- Utiliser des IRIs HTTP pour pouvoir obtenir des *représentations* de ces ressources.
- Fournir ces représentations en utilisant des langages et des protocoles standards (RDF, SPARQL).
- Inclure des liens pour permettre de découvrir de nouvelles ressources. d'après Tim Berners-Lee, <http://www.w3.org/DesignIssues/LinkedData.html>

#### **Ouvrir les données liées**

- Intérêt des IRIs : tout jeu de données peut référencer des données d'un autre jeu de données — réutilisation de l'existant
- Intérêt des IRIs déréférençable (*cool IRIs*) : permet de découvrir de nouvelles données sur le mode de l'hypertexte
	- passage à l'échelle
	- importance d'un format commun  $\rightarrow$  RDF
- Linked open data [star scheme](http://lab.linkeddata.deri.ie/2010/star-scheme-by-example/)

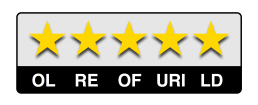

FIGURE 1.5 – Source image : [DERI](http://lab.linkeddata.deri.ie/2010/lod-badges/)

# **1.2.2 Projet emblématique : DBpedia**

- Projet lancé par Chris Bizer en 2007.
- Objectif : extraire les informations structurées (*infobox*) présentes dans Wikipedia pour les exposer en RDF.
- En septembre 2013 (version 3.9) :

The English version of the DBpedia knowledge base currently describes 4.0 million things, out of which 3.22 million are classified in a consistent Ontology, including 832,000 persons, 639,000 places (including 427,000 populated places), 372,000 creative works (including 116,000 music albums, 78,000 films and 18,500 video games), 209,000 organizations (including 49,000 companies and 45,000 educational institutions), 226,000 species and 5,600 diseases.

#### **Informations structurées dans Wikipedia**

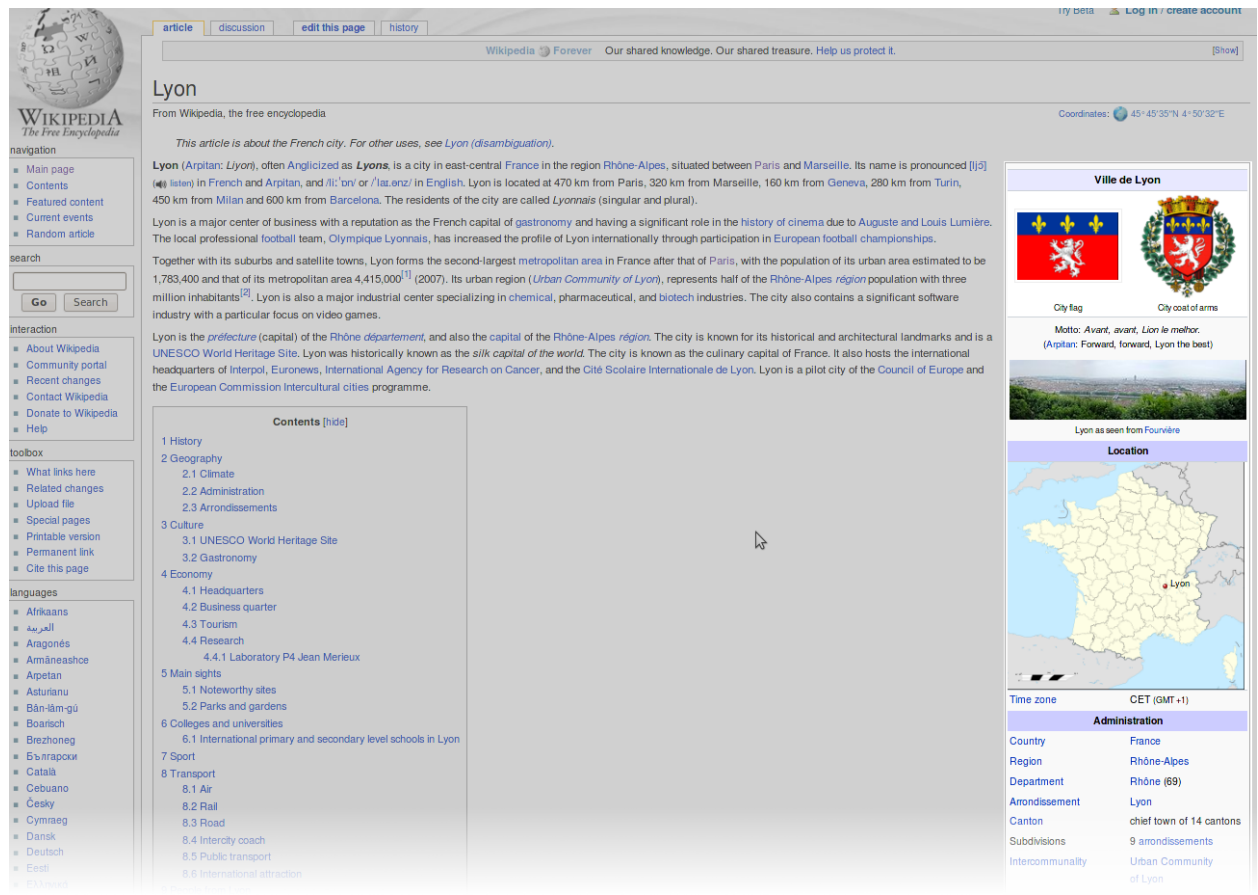

FIGURE 1.6 – Source image : [Wikipedia](http://en.wikipedia.org/wiki/Lyon)

# **1.2.3 Le «** *LOD cloud* **»**

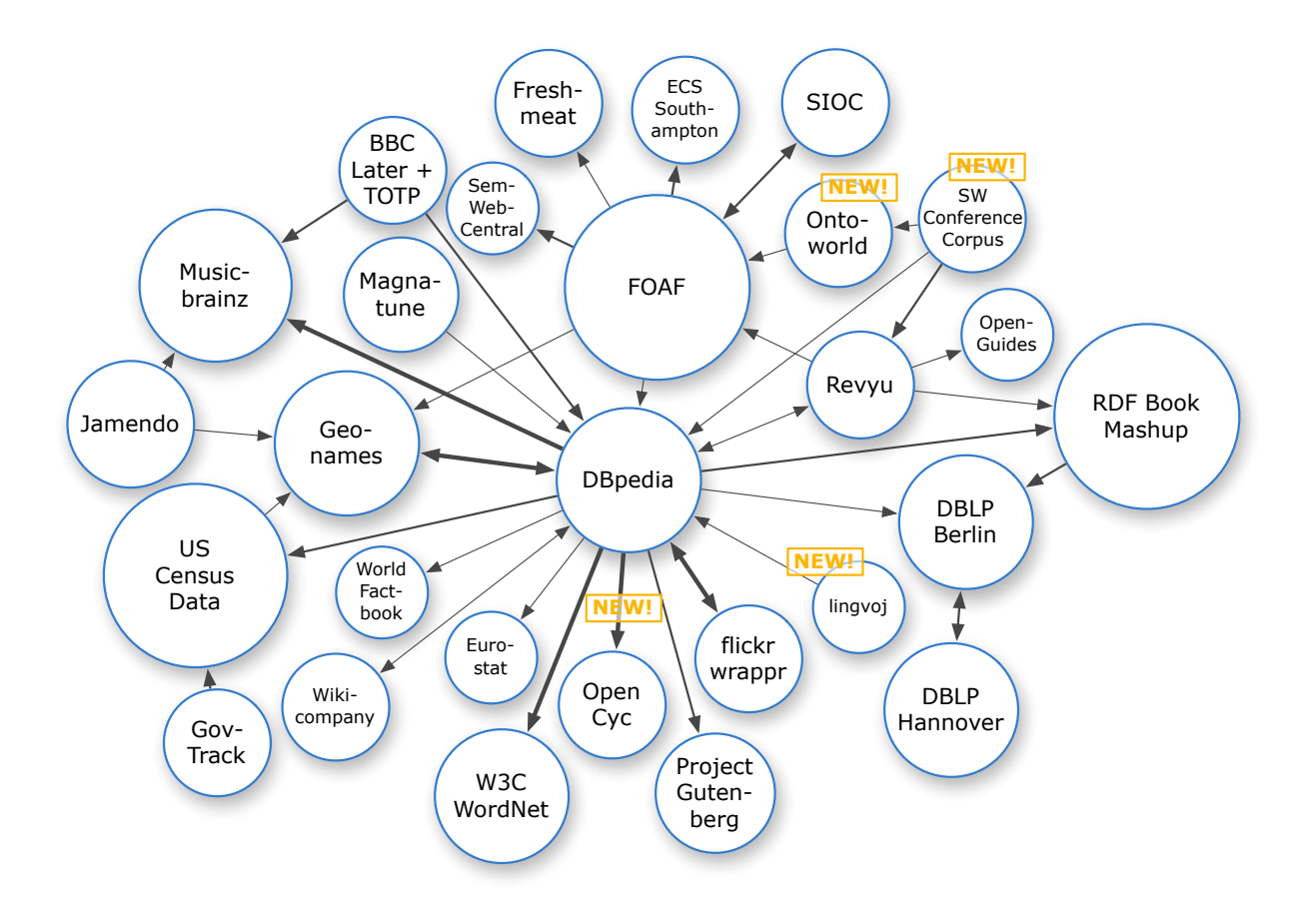

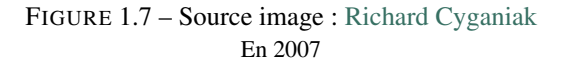

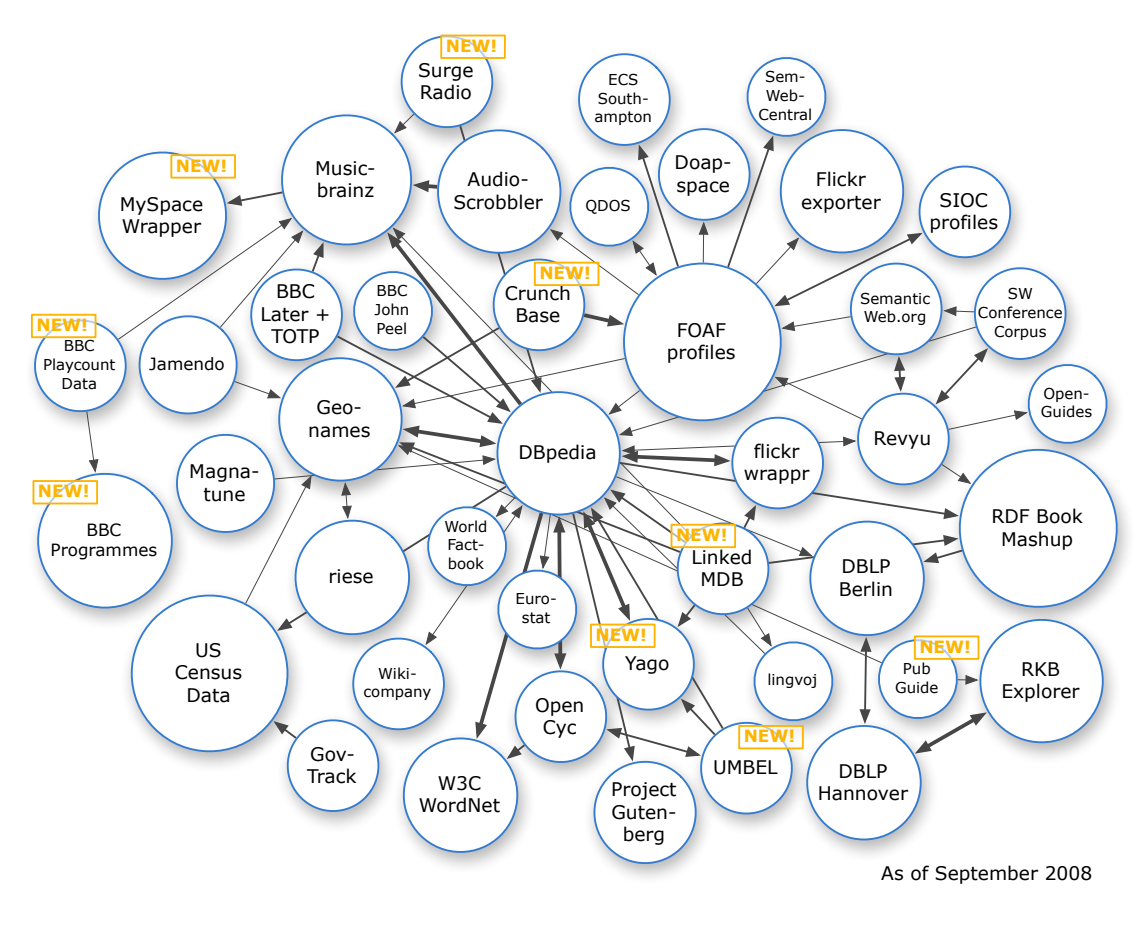

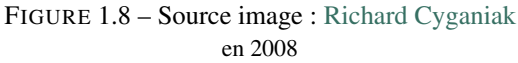

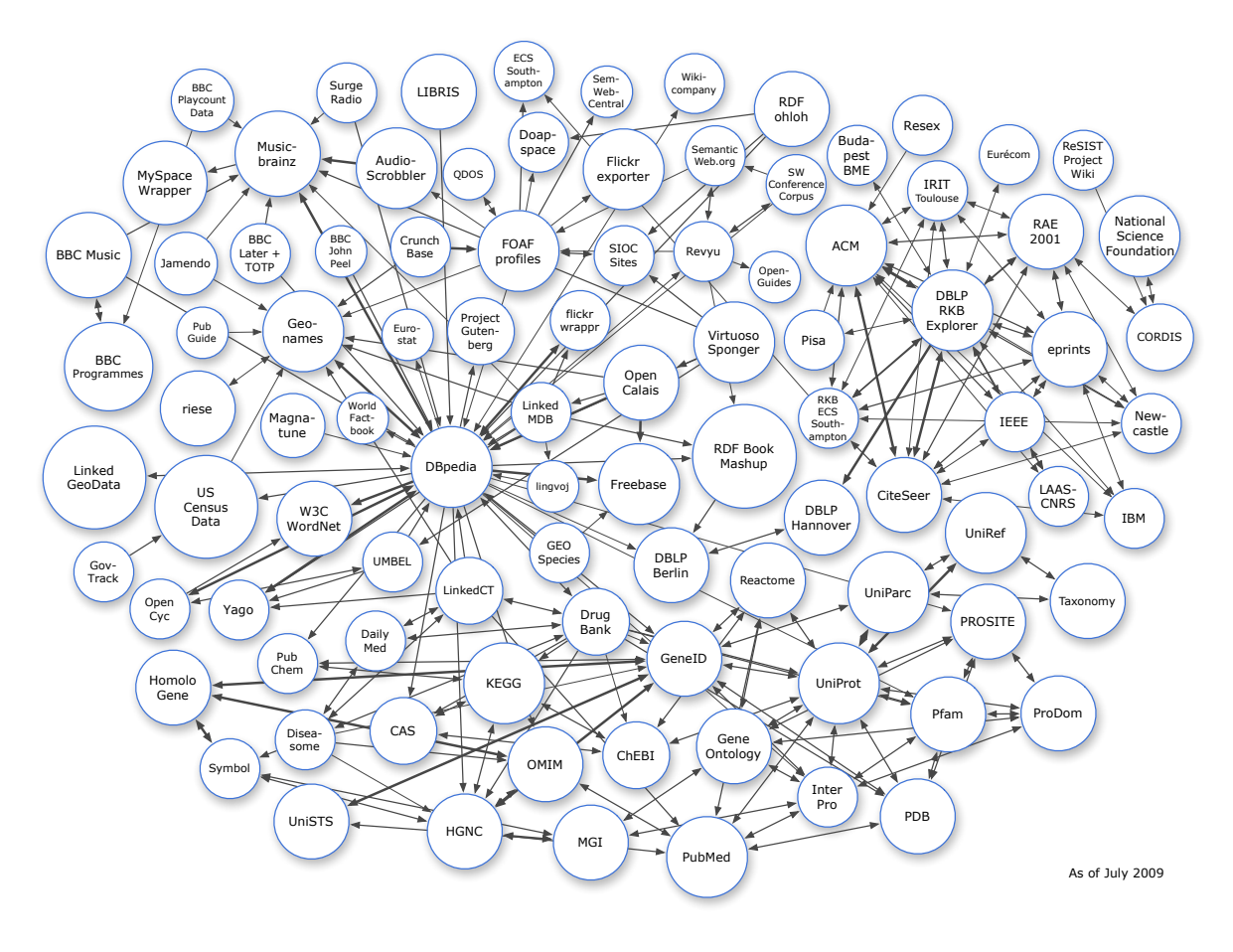

FIGURE 1.9 – Source image : [Richard Cyganiak](http://richard.cyganiak.de/2007/10/lod/) en 2009

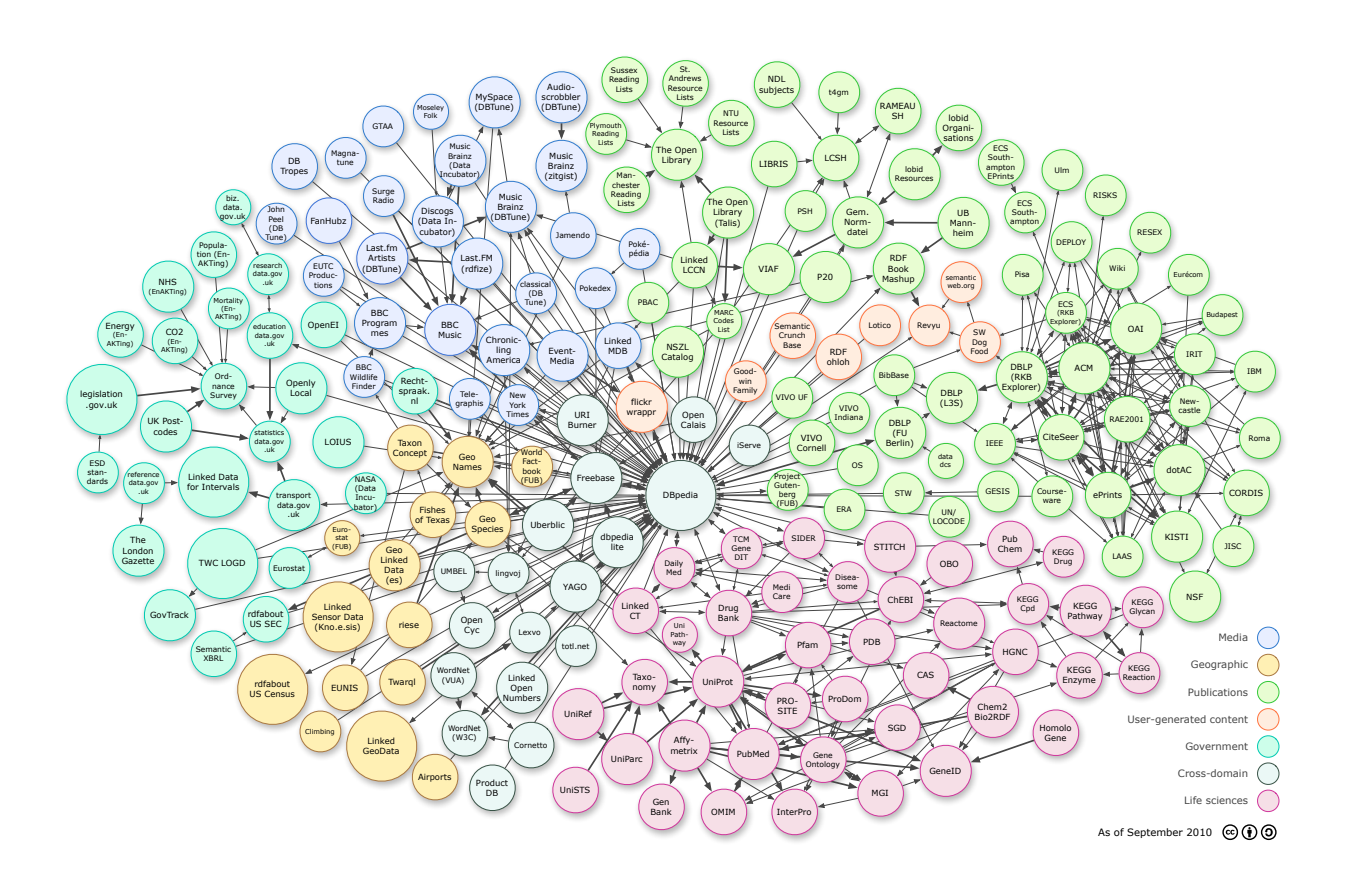

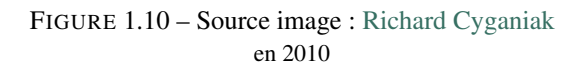

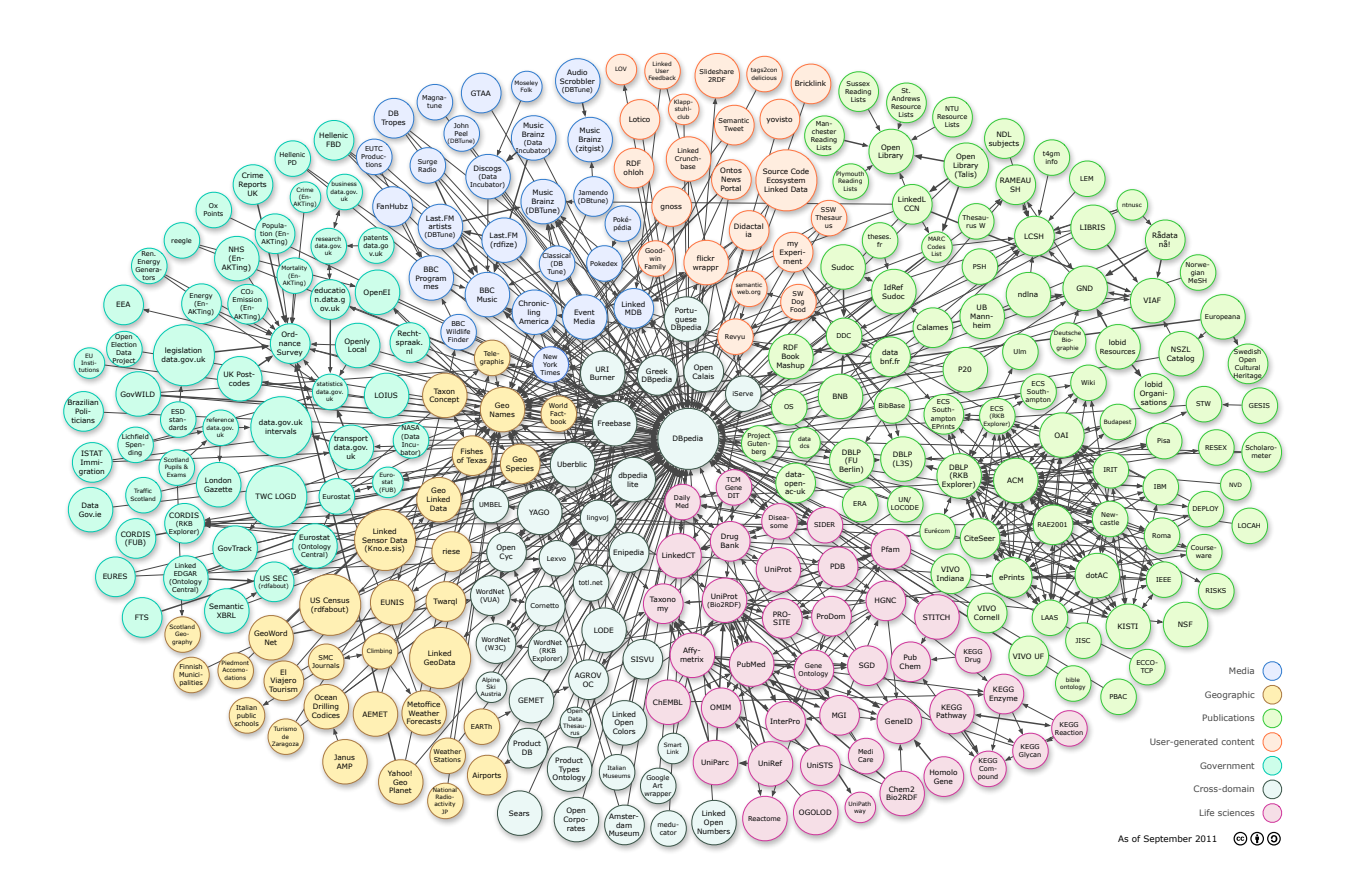

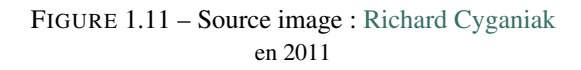

#### **Rechercher et explotation des données**

- Annuaire des sources de données :
	- <http://thedatahub.org/>
- Moteur de recherche :
	- <http://sindice.com/>
- Navigateurs de données :
	- <http://graphite.ecs.soton.ac.uk/browser/> (navigateur simple)
	- <http://sig.ma/> (navigateur multi-source)
	- <http://www.visualdataweb.org/relfinder.php>

# **1.2.4 Divergences et convergences**

- The Open Graph protocol (Facebook) <http://ogp.me/>
- Schema.org (Bing, Google, Yahoo)

<http://schema.org/> <http://schema.rdfs.org/>

Ces projets ont le même objectif : rendre le Web plus accessible aux machines.

Bien qu'utilisant initialement des technologies différentes, ils convergent progressivement vers RDF.

# **RDF**

# <span id="page-18-1"></span><span id="page-18-0"></span>**2.1 Introduction**

# **2.1.1 Vue d'ensemble**

#### RDF 2004 définit :

- une syntaxe abstraite (modèle de donnée),
- une sémantique pour *interpréter* la syntaxe abstraite,
- plusieurs syntaxes concrètes pour représenter/échanger la syntaxe abstraite.

# <span id="page-18-2"></span>**2.2 Syntaxe abstraite et sémantique**

# **2.2.1 Triplet**

Toute information en RDF est représentée par un *triplet*,

signifiant qu'une *chose* est en *relation* avec une autre.

Exemple :

Le laboratoire LIRIS (sujet) a pour membre (prédicat) Pierre-Antoine Champin (objet)

#### **Nommage**

Les choses sont nommées par des IRIs :

<http://liris.cnrs.fr/#lab> <http://xmlns.com/foaf/0.1/member> <http://champin.net/#pa>

On peut représenter ceci graphiquement :

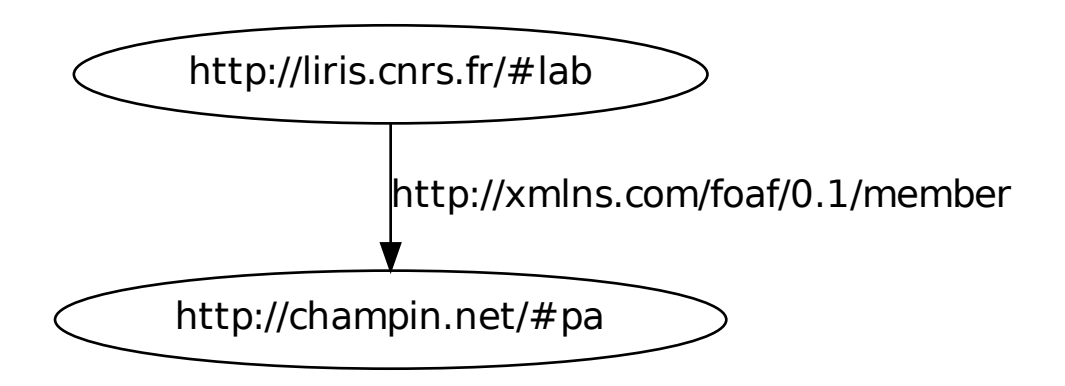

#### **Remarque**

Dans RDF, les URIs ne sont utilisés que comme des identifiants opaques.

Les représentations qui sont éventuellement accessibles via ces URIs (par *déréférencement*) n'ont aucune influence sur leur sémantique.

Notons que le mouvement *[Linked Data](#page-9-1)* (page 6) préconise une utilisation *particulière* des URIs dans laquelle les réprésentations doivent être cohérentes avec la sémantique. Cependant cette contrainte n'est pas inhérente à RDF.

# **2.2.2 Préfixes**

Pour simplifier les notations, on définit des préfixes courts correspondant à des préfixes d'IRI :

```
liris : → http://liris.cnrs.fr/#
foaf : → http://xmlns.com/foaf/0.1/
```
champin : → http://champin.net/#

On utilise ensuite des *noms préfixés* :

liris:lab foaf:member champin:pa

et également sous forme graphique :

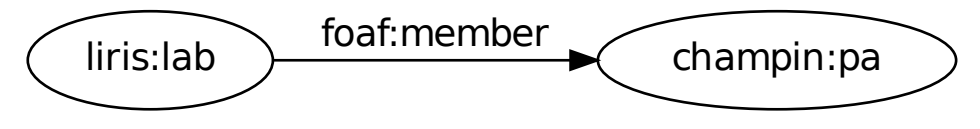

# **2.2.3 Littéraux**

On peut également lier une ressource à une *donnée typée* (chaîne de caractère, entier, réel...), nommée un littéral.

champin:pa foaf:name "Pierre-Antoine Champin"

Traditionnellement, on représente les littéraux par des nœuds rectangulaires :

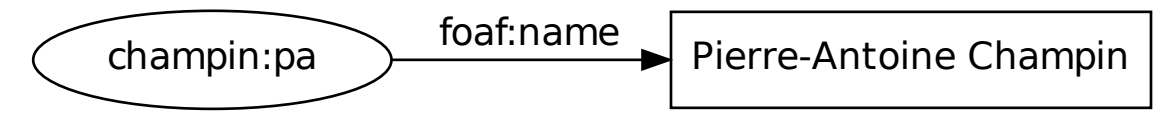

# **2.2.4 Nœuds muets**

Enfin, RDF permet de parler d'une ressource sans connaître son IRI. Cela revient en logique à utiliser une variable quantifiée existentiellement.

(quelque chose) foaf:name "Alain Mille"

On parle alors de nœud *muet* (par analogie aux variables muettes).

Graphiquement, on représente cette ressource par un nœud vierge (*blank node*).

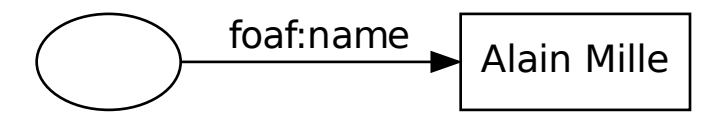

# <span id="page-20-0"></span>**2.2.5 Exemple de graphe**

Un ensemble de triplets forme un graphe orienté étiqueté.

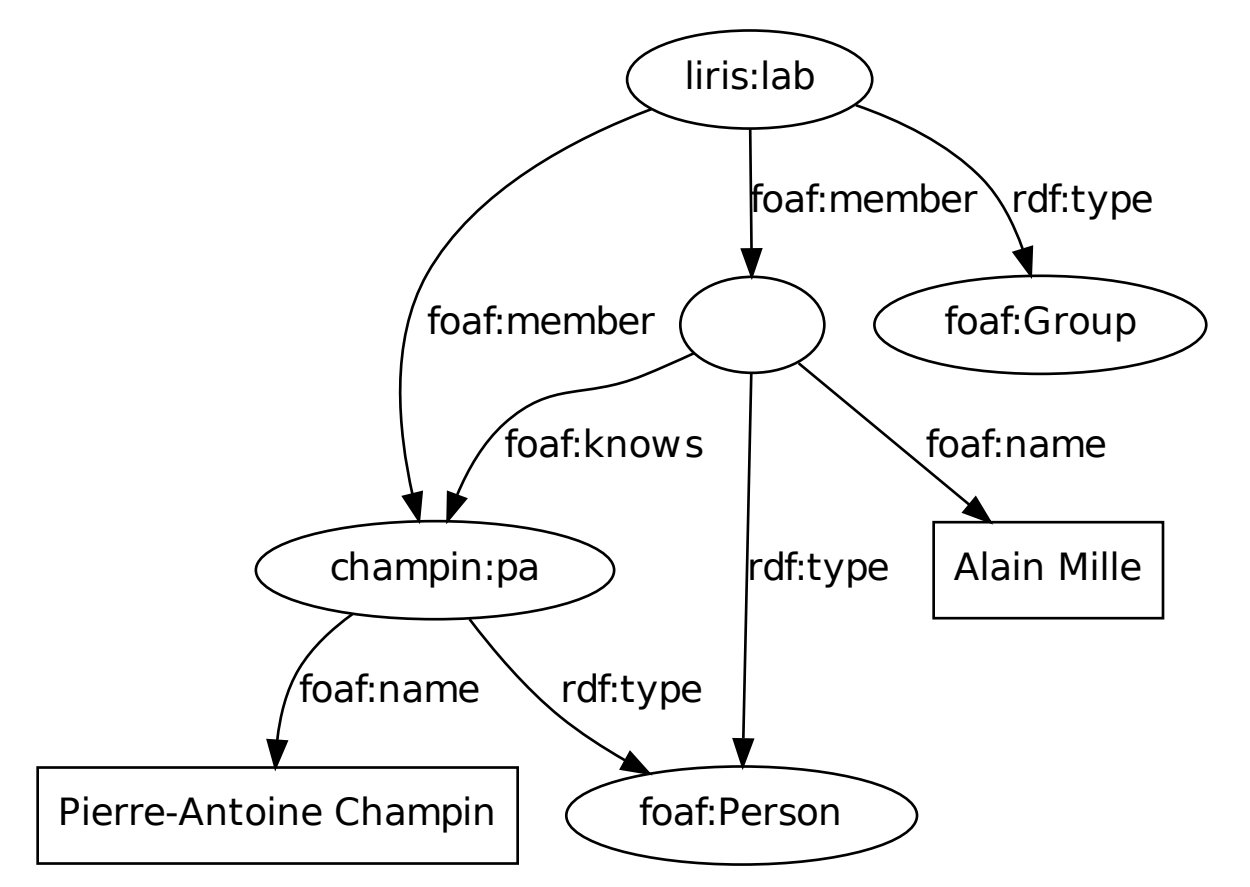

# **2.2.6 Sémantique et inférences**

En informatique, la *sémantique* d'un langage est souvent définie par les *inférences* (déductions) qu'on peut faire avec ce langage.

La structure du graphe permet de faire un minimum d'inférence, sans même avoir besoin de connaître le vocabulaire.

Indice : Par analogie, de l'arbre XML <a b="foo" c="bar"/>, on peut « inférer » l'arbre  $\langle a \rangle$  c="bar" b="foo"/> sans même connaître la sémantique des balises ou des attributs, car l'ordre des attributs n'est pas significatif.

#### **Monotonie**

On peut déduire d'un graphe n'importe quel sous-graphe.

Si :

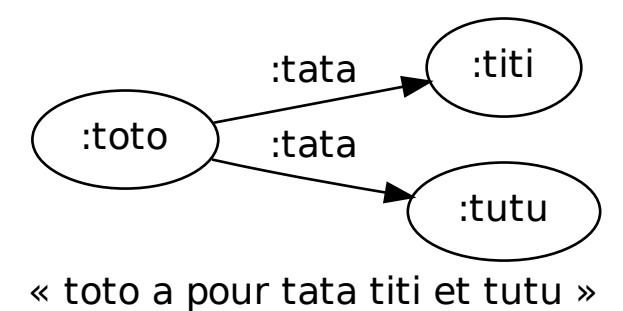

alors :

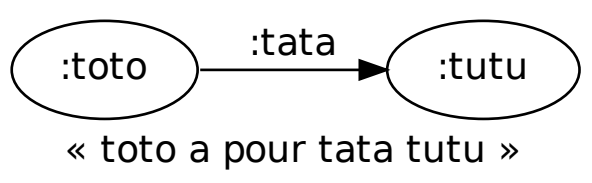

## **Anonymisation**

On peut remplacer n'importe quel nœud par un nœud muet. Si :

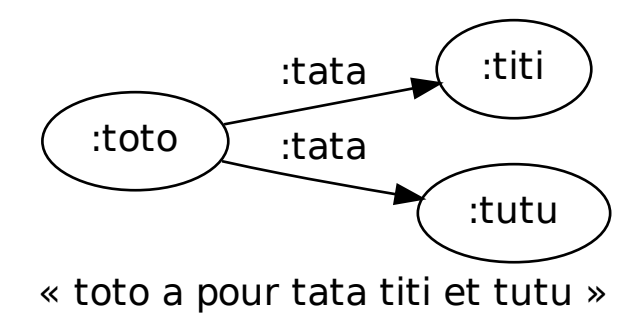

alors :

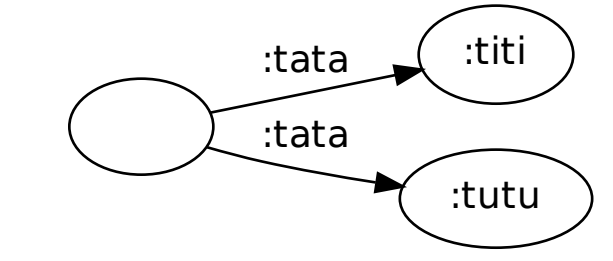

« quelque chose est le tata de titi et tutu »

## **Éclatement**

On peut « éclater » n'importe quel nœud muet.

Si :

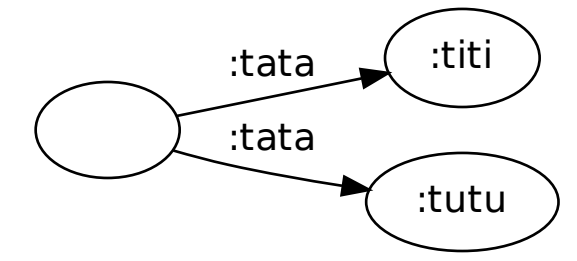

« quelque chose a pour tata titi et tutu »

alors :

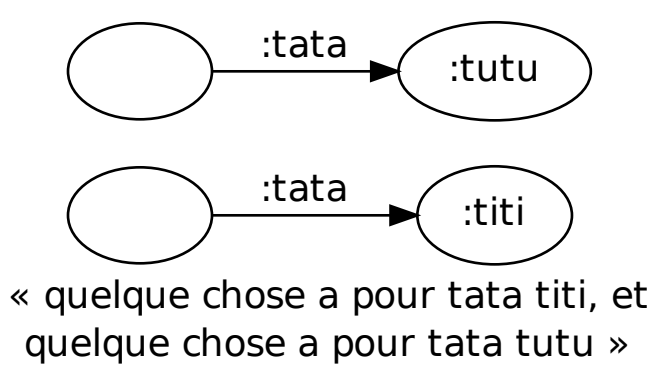

#### **Inférences supplémentaires**

Bien sûr, des inférences supplémentaires peuvent être faites en prêtant une sémantique particulière aux IRIs utilisés dans le graphe.

Par exemple, si :

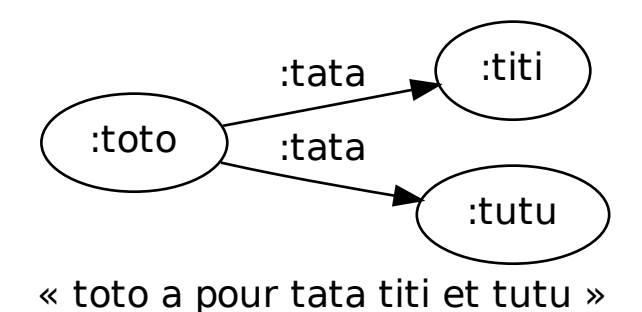

et si *tata* est une relation symétrique et transitive, alors (entre autre) :

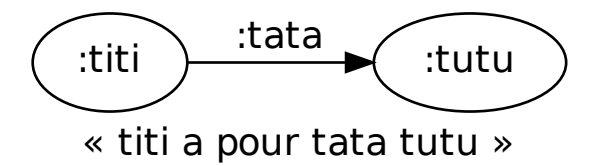

#### **Vocabulaire et sémantique additionelle**

On verra plus tard des langages (RDF-Schema, OWL) permettant de définit la sémantique de certains IRIs.

Mais ces langages ne peuvent pas remettre en cause les inférences présentées ci-avant.

Indice : Analogie : lorsqu'on définit un format XML, on prête une sémantique particulière aux éléments et attributs de ce format, mais on ne peut *pas* prêter de sémantique à l'ordre des attributs ;

- sémantiquement, ce ne serait plus du XML,
- pragmatiquement, les outils standards (analyseur syntaxique, sérialiseurs) ne permettraient pas de contrôler cet aspect de la syntaxe.

# <span id="page-23-0"></span>**2.3 Syntaxes concrètes**

Note : Dans cette section, on illustre chacune des syntaxes concrères avec l'exemple de graphe donné *[plus haut](#page-20-0)* (page 17).

## **2.3.1 RDF/XML**

- syntaxe recommandée par le W3C (1999)
- basée sur XML
- relativement complexe et verbeuse

Syntaxe <http://www.w3.org/TR/rdf-syntax-grammar/> Valideur <http://www.w3.org/RDF/Validator/>

#### **RDF/XML : exemple**

```
<rdf:RDF xmlns:rdf="http://www.w3.org/1999/02/22-rdf-syntax-ns#"
        xmlns:foaf="http://xmlns.com/foaf/0.1/" >
<foaf:Group rdf:about="http://liris.cnrs.fr/#lab">
 <foaf:member>
  <foaf:Person>
   <foaf:name>Alain Mille</foaf:name>
   <foaf:knows
    rdf:resource="http://champin.net/#pa"/>
  </foaf:Person>
 </foaf:member>
  <foaf:member>
  <foaf:Person rdf:about="http://champin.net/#pa">
   <foaf:name>Pierre-Antoine Champin</foaf:name>
  </foaf:Person>
  </foaf:member>
  </foaf:Group>
</rdf:RDF>
```
### **2.3.2 Turtle : Terse RDF Triple Language**

```
— dérivée du langage N3
```
- en passe d'être recommandé par le W3C (en 2012)
- vise la simplicité et la compacité

Syntaxe <http://www.w3.org/TR/turtle/>

Valideur <http://www.rdfabout.com/demo/validator/>

#### **Turtle : exemple**

```
@prefix foaf: <http://xmlns.com/foaf/0.1/> .
@prefix champin: <http://champin.net/#> .
```

```
liris:lab
    a foaf:Group ;
    foaf:member champin:pa, _:am .
champin:pa
   a foaf:Person ;
    foaf:name "Pierre-Antoine Champin" .
_:am
   a foaf:Person ;
    foaf:name "Alain Mille" ;
    foaf:knows champin:pa .
```
#### **Turtle : exemple 2**

```
@prefix foaf: <http://xmlns.com/foaf/0.1/> .
@prefix champin: <http://champin.net/#> .
liris:lab
    a foaf:Group ;
    foaf:member champin:pa, [
```

```
a foaf:Person ;
      foaf:name "Alain Mille" ;
      foaf:knows champin:pa .
    ] .
champin:pa
    a foaf:Person ;
    foaf:name "Pierre-Antoine Champin" .
```
# **2.3.3 RDFa : RDF in attributes**

RDFa est une utilisation d'attributs (existants ou supplémentaires) de (X)HTML pour y inclure du RDF (à la manière des micro-formats) :

- facilite la migration de contenus HTML vers RDF
- facilite la maintenance en cohérence de la version HTML et des données RDF (*DRY : Don't Repeat Yourself*)

Syntaxe <http://www.w3.org/TR/rdfa-primer/>

Valideur <http://check.rdfa.info/>

Distiller <http://www.w3.org/2012/pyRdfa/>

#### **RDFa : exemple**

```
<p prefix="foaf http://xmlns.com/foaf/0.1/"
  about="_:am">
 <span property="foaf:name"
   >Alain Mille</span>
 est membre du
  <a rev="foaf:member" href="http://liris.cnrs.fr/#lab"
   >LIRIS</a>.
 Il connaît
 <span rel="foaf:knows" href="http://champin.net/#pa">
    <span property="foaf:name"
     >Pierre-Antoine Champin</span>,
    un autre membre de
    <span rev="foaf:member" href="http://liris.cnrs.fr/#lab">
      ce laboratoire.</span>
  </span> </p>
```
## **2.3.4 JSON-LD**

- Rappel : JSON est un langage d'échange de données, basé sur Javascript, et très utilisé en développement web.
- JSON-LD (JSON Linked Data) permet d'interpréter une structure JSON comme du RDF,
- grâce à un *contexte* (implicite ou explicite).
- Objectif : faciliter l'adoption de RDF (syntaxe abstraite) auprès des développeurs d'applications web.

Syntaxe <http://www.w3.org/TR/json-ld-syntax/>

Valideur <http://json-ld.org/playground/>

#### **JSON-LD : exemple**

```
{ "@context" : {}/* ...*/ },
"@id": "http://liris.cnrs.fr/#lab",
"@type": "Group",
"member": [
  {
    "@id": "http://champin.net/#pa",
    "@type": "Person",
    "name": "Pierre-Antoine Champin"
  },
  {
    "@type": "Person",
    "name": "Alain Mille",
    "knows": "http://champin.net/#pa"
  }
]
}
```
## **2.3.5 Autres syntaxes**

- Comme l'illustrent RDFa et JSON-LD, tout langage peut être interprété comme du RDF :
	- dialectes en XML (GRDDL)
	- microformats [\(http://http://microformats.org/\)](http://http://microformats.org/)
	- microdata [\(http://www.data-vocabulary.org/\)](http://www.data-vocabulary.org/)
- $-\leftarrow$  Prépondérance de la syntaxe abstraite.
- Difficulté : faire correspondre des IRIs là ou d'autres langages utilisent des termes « locaux ».

# <span id="page-26-0"></span>**2.4 Vocabulaires**

#### **2.4.1 Trouver un vocabulaire**

- <http://lov.okfn.org/>
- <http://swoogle.umbc.edu/>

# **2.4.2 Quelques vocabulaires utiles**

#### **Dublin Core**

Méta-données à propos des documents :

- titre, résumé...
- créateur, contributeur...
- date de création, de dernière modification, versions...

description [http://lov.okfn.org/dataset/lov/details/vocabulary\\_dcterms.html](http://lov.okfn.org/dataset/lov/details/vocabulary_dcterms.html)

homepage <http://purl.org/dc/terms/>

#### **FOAF : Friend of a friend**

Description de personnes et de leur réseau social

- Personne (nom, prénom, page weg, adresse e-mail, *connaissance*...)
- Groupe (membres...)

— Document (a pour sujet...), Image (représente...)

description [http://lov.okfn.org/dataset/lov/details/vocabulary\\_foaf.html](http://lov.okfn.org/dataset/lov/details/vocabulary_foaf.html) homepage <http://www.foaf-project.org/>

#### **SIOC : Semantically-Interlinked Online Communities**

Description de communautés en ligne

- Forum, Blog, Wiki...
- Article, Commentaire...

description [http://lov.okfn.org/dataset/lov/details/vocabulary\\_sioc.html](http://lov.okfn.org/dataset/lov/details/vocabulary_sioc.html) homepage <http://rdfs.org/sioc/spec/>

#### **WGS84 : Word Geodetic System**

Coordonnées géographiques

- SpatialThing, Point
- lattitue, longitude, altitude

description [http://lov.okfn.org/dataset/lov/details/vocabulary\\_geo.html](http://lov.okfn.org/dataset/lov/details/vocabulary_geo.html) homepage (rdf) [http://www.w3.org/2003/01/geo/wgs84\\_pos](http://www.w3.org/2003/01/geo/wgs84_pos)

#### **GoodRelations**

e-commerce

- Produit et Service, Offre...
- quantité, prix, garantie...

description [http://lov.okfn.org/dataset/lov/details/vocabulary\\_gr.html](http://lov.okfn.org/dataset/lov/details/vocabulary_gr.html) homepage <http://purl.org/goodrelations/v1>

#### **Schema.org**

Vocabulaire généraliste

— destiné à améliorer l'indexation des pages par les moteurs de recherche

description [http://lov.okfn.org/dataset/lov/details/vocabulary\\_schema.html](http://lov.okfn.org/dataset/lov/details/vocabulary_schema.html) homepage <http://schema.org/>

# **SPARQL**

# <span id="page-28-1"></span><span id="page-28-0"></span>**3.1 Introduction**

# **3.1.1 Objectifs**

- Vous donner des bases pour écrire des requêtes SPARQL.
- Bonus : lire/écrire du Turtle (très proche de SPARQL).
- Ce n'est qu'une introduction ; pour en savoir plus : <http://www.w3.org/TR/sparql11-overview/>

# **3.1.2 Requête simple**

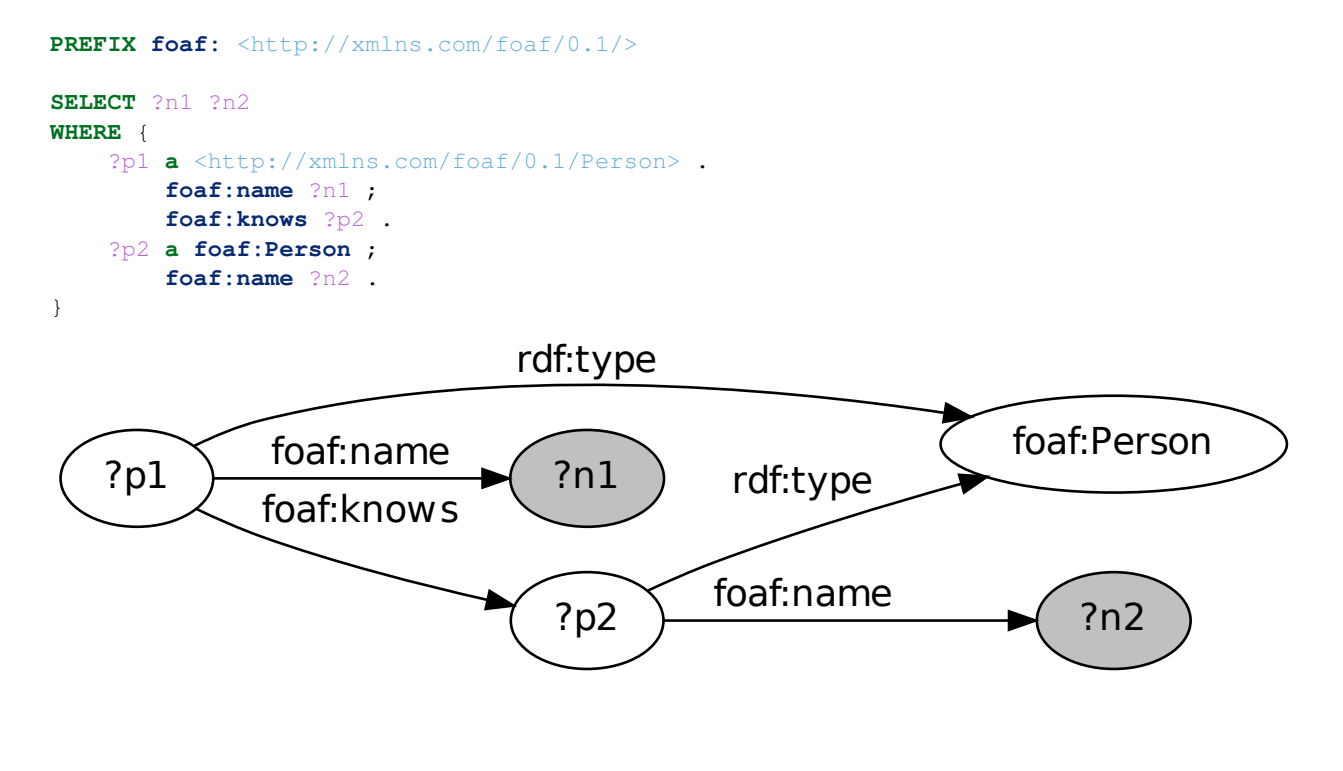

#### **Exemple de données**

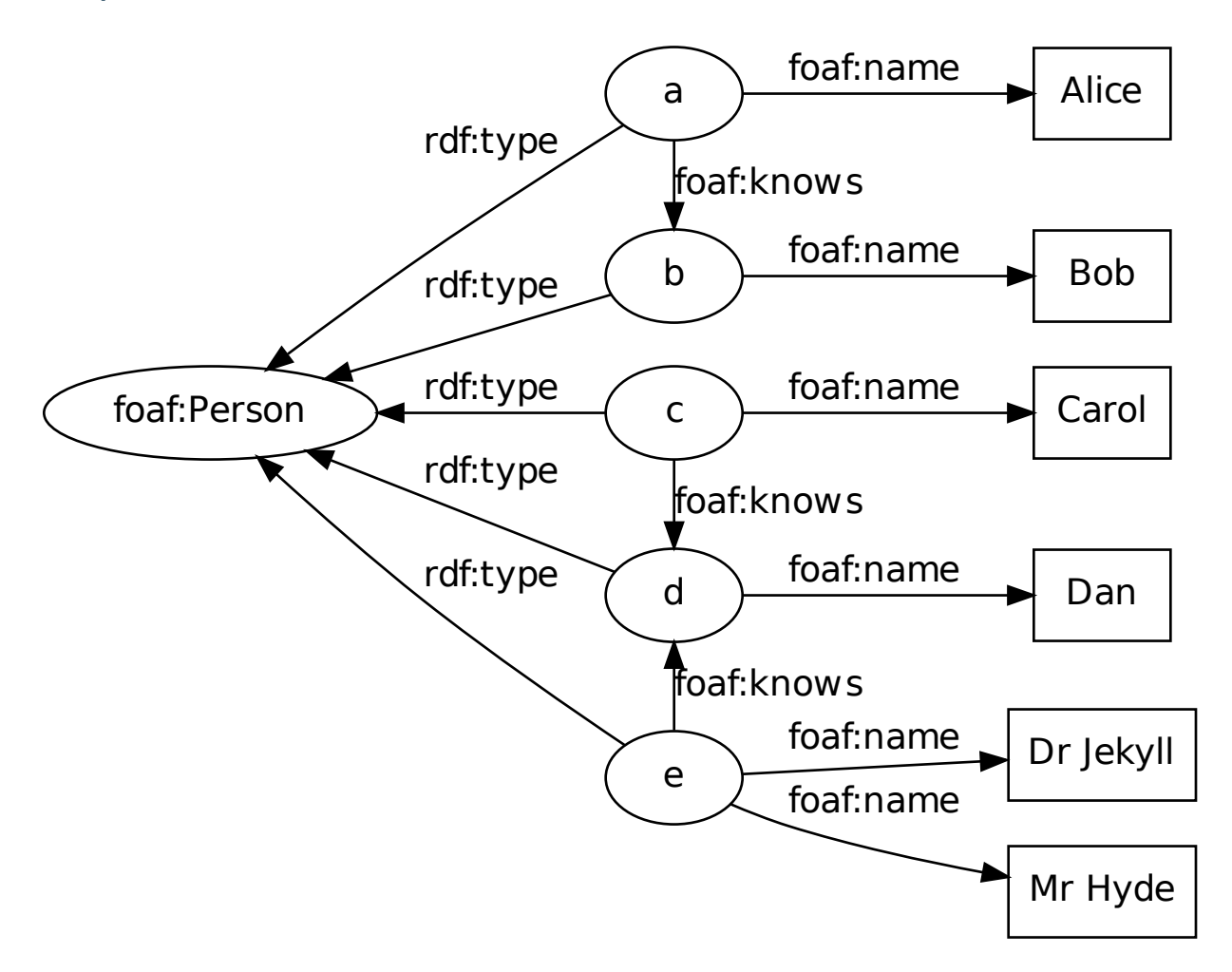

#### **Résultats**

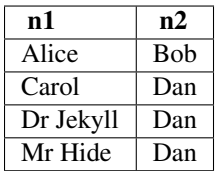

# <span id="page-29-0"></span>**3.2 Description du graphe requête**

# **3.2.1 Préfixes**

Rappel : les préfixes servent à abréger les IRIs.

```
PREFIX foaf: <http://xmlns.com/foaf/0.1/>
PREFIX : <http://example.com/>
```
# **3.2.2 Termes**

IRI en extension (relatif ou absolu) :

```
<http://xmlns.org/foaf/0.1/Person>
<../other-file.rdf>
<#something>
\langle
```
IRI abrégé :

**foaf:Person :something**

#### **Termes (suite)**

Litéral :

```
"Bonjour"
"Hello"@en # avec tag de langue
"123"^^xsd:integer # typé
42 # equiv. "42"^^xsd:integer
1.5 \# equiv. "1.5"^^xsd:decimal
314e-2 \# equiv. "314e-2"^^xsd:double
true \qquad \qquad # equiv. "true"^^xsd:boolean
```
Nœud muet :

```
_:toto
[] # voir ci-après
```
#### **Termes (suite)**

Variable (SPARQL seulement) :

?x \$y

NB : pas de distinction entre ? et \$, donc ?x et \$x identifient la *même* variable.

# **3.2.3 Triplets**

— 3 termes (sujet, prédicat, objet) séparés par des espaces et suivis d'un point "." :

```
?p1 foaf:name "Pierre-Antoine Champin" .
```
— cas particulier : le mot clé "a" en position de prédicat est un raccourci pour <http://www.w3.org/1999/02/22-rdf-syntax-ns#type> :

```
?p1 a foaf:Person .
```
— le retour à la ligne vaut pour une espace ; la structure est donnée par la ponctuation.

#### **Factorisation**

— On *peut* « factoriser » plusieurs triplets ayant le même sujet en séparant les couples <prédicat, objet> par un point-virgule ";" :

```
<#pa> a foaf:Person ;
     foaf:givenName "Pierre-Anntoine" ;
     foaf:surname "Champin" .
```
— On *peut* « factoriser » plusieurs triplets ayant le même sujet et le même prédicat en séparant les objets par une virgule ", ":

<#pa> **foaf:phone** <tel:+33-472-44-82-40>, <tel:+33-472-69-21-73>.

- On peut bien sûr combiner les deux types de factorisation.
- On n'est jamais obligé de factoriser, on peut aussi répéter les termes.

#### **Nœud muet**

Lorsqu'un nœud muet n'a qu'un seul arc entrant, au lieu de lui inventer un identifiant local :

```
<#pa> foaf:know _:quelqun .
_:quelqun a foaf:Person ; foaf:name ?n .
```
on peut utiliser la notation [] :

```
<#pa> foaf:knows [
    a foaf:Person ;
    foaf:name ?n
] .
```
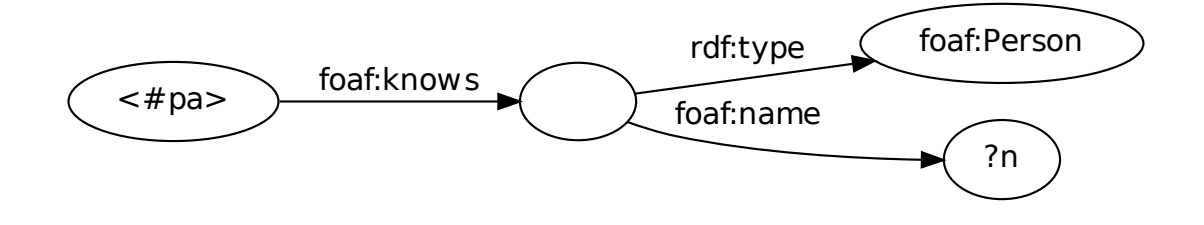

## **3.2.4 Sous-graphe optionel**

En SPARQL, on peut accepter qu'une partie du graphe ne soit pas satisfaite :

```
?p1 a foaf:Person ; foaf:name ?n .
OPTIONAL { ?p1 foaf:phone ?tel }
```
# **3.2.5 Filtres**

En SPARQL, on peut ajouter des contraintes sur les valeurs d'un graphe, avec la clause FILTER.

?p **foaf:age** ?a . **FILTER** (?a >= 18)

On peut combiner des conditions avec les opérateurs logiques « et » (&&), « ou » (||) et « non » (!).

**FILTER** (  $20 \leq 2a$  & &  $2a < 30$  )

#### **Opérations utiles pour les filtres**

- comparaisons : =, !=, <, >, <=, >=
- opérateurs arithmétiques : +, -, \*, /
- nature d'un nœud : isIRI, isBLANK, isLITERAL, isNUMERIC
- vérifier qu'une variable (utilisée avec OPTIONAL) a bien une valeur : Bound
- recherche de texte : REGEX(<variable>, <texte>)

# <span id="page-32-0"></span>**3.3 Requête SELECT**

## **3.3.1 Présentation**

- Similaire au SELECT de SQL :
- projection sur un sous-ensemble des variables du graphe
- Résultat : tableau
	- une colonne par variable sélectionnée
	- une ligne par résultat
- Structure :

```
SELECT <variables> WHERE { <graphe> }
```
# **3.3.2 DISTINCT**

```
SELECT DISTINCT ?sn
WHERE { <#pa> foaf:knows ?p. ?p foaf:surname ?sn. }
```
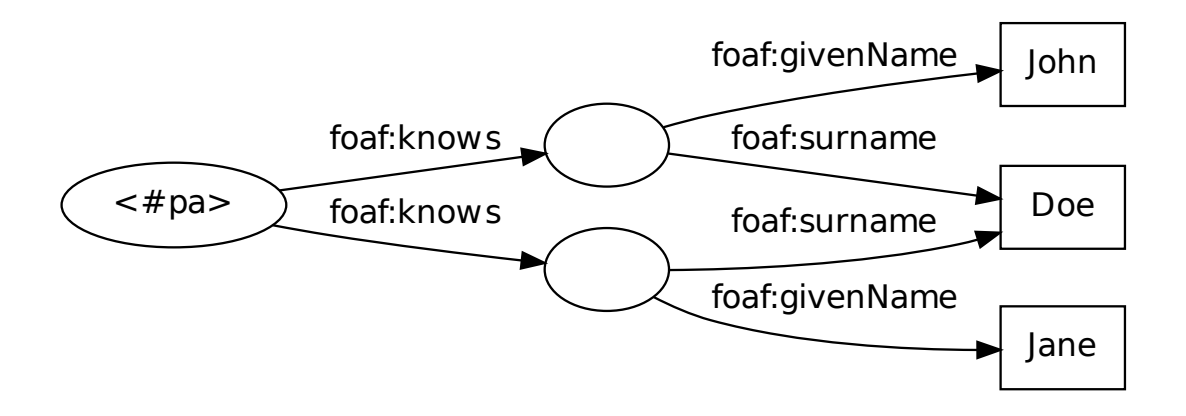

Sans le DISTINCT, la requête renverra deux fois le résultat sn="Doe".

# **3.3.3 LIMIT et OFFSET**

Pour obtenir les 10 premiers résultats :

```
SELECT ?p
WHERE { <#pa> foaf:knows ?p. }
LIMIT 10
```
Pour obtenir les 5 résultats suivants :

```
SELECT ?p
WHERE { <#pa> foaf:knows ?p. }
LIMIT 5 OFFSET 10
```
# **3.3.4 ORDER BY**

```
SELECT ?p ?n
WHERE { <#pa> foaf:knows [ foaf:givenName ?p ; foaf:surname ?n ] }
ORDER BY ?n ?p
```
On peut aussi trier par ordre descendant :

```
SELECT ?name ?age
WHERE { <#pa> foaf:knows [ foaf:name ?name ; foaf:age ?age ] }
ORDER BY DESC(?age)
LIMIT 1
```
Note : l'utilisation du tri *et* de LIMIT 1 permet ici de n'obtenir que la personne la plus vieille que connaît <#pa>.

## **3.3.5 GROUP BY**

Sert à *aggréger* certaines valeurs avec l'une des fonctions d'aggrégations : Count, Sum, Avg, Min, Max, GroupConcat et Sample.

```
SELECT ?p1 (count(?p2) as ?cp2)
WHERE { ?p1 foaf:knows ?p2 }
GROUP BY ?p1
```
On peut combiner GROUP BY avec ORDER BY et LIMIT (attention à l'ordre) :

```
SELECT ?p1 (count(?p2) as ?cp2)
WHERE { ?p1 foaf:knows ?p2 }
GROUP BY ?p1
ORDER BY DESC(?cp2)
LIMIT 3
```
# <span id="page-34-0"></span>**3.4 Autres types de requête**

## **3.4.1 ASK**

- Sert à demander si un graphe existe ou non dans la base.
- Résultat : vrai ou faux
- Structure : ASK { <graphe> }

## **3.4.2 CONSTRUCT**

- Sert à construire un graphe à partir des résultat d'un autre
- Résultat : un graphe RDF
- Structure :
- CONSTRUCT { <graphe> } WHERE { <graphe> }
- Peut jouer un rôle similaire à XSL-T pour RDF

#### **Exemple**

```
CONSTRUCT {
  ?p1 ex:hasMutualFriendWith ?p3 ;
      foaf:name ?n1 .
  ?p3 foaf:name ?n3 .
} WHERE {
  ?p1 foaf:knows ?p2 .
  ?p3 foaf:knows ?p2 .
  OPTIONAL { ?p1 foaf:name ?n1 }
 OPTIONAL { ?p3 foaf:name ?n3 }
}
```
construit un graphe contenant des arcs ex:hasMutualFriendWith entre les personnes qui partagent au moins un ami, et copie également les arcs foaf:name concernant ces personnes, le cas échéant.

#### **Résultat de l'exemple**

En appliquant l'exemple de CONSTRUCT ci-dessus au graphe donné en exemple en début de chapitre, on obtient :

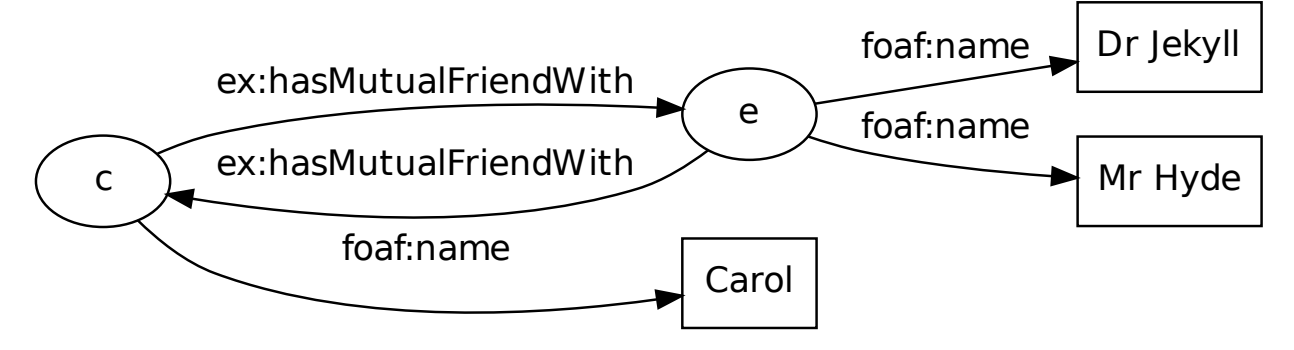

# **3.4.3 SPARQL Update**

Depuis la version 1.1, possibilité de *modifier* les données.

# <span id="page-35-0"></span>**3.5 Quelques requêtes utiles**

# **3.5.1 Exploration des types de ressources**

```
SELECT ?type
WHERE { ?o a ?type }
GROUP BY ?type
ORDER BY DESC(count(?o))
LIMIT 30
```
# **3.5.2 Exploration des propriétés liées à un type**

```
SELECT DISTINCT ?prop
WHERE { ?o a <http://example.org/UnType> ; ?prop ?val . }
LIMIT 30
```
# **Méta-vocabulaires**

# <span id="page-36-1"></span><span id="page-36-0"></span>**4.1 Introduction**

## **4.1.1 Motivation**

Découverte de la sémantique d'un terme (IRI) en le déréférençant.

Exemple : http://dbpedia.org/resource/James\_Bond

```
:James_Bond
   a dbo:FictionalCharacter ;
   dbo:creator :Ian_Fleming .
```
Ce principe s'applique également aux classes et aux prédicats.

## **4.1.2 Problème**

Syndrome du dictionnaire : il faut pouvoir s'« arrêter » sur des termes connus.

Nécessité d'un vocabulaire (ensemble de termes) permettant de décrire d'autres vocabulaires : métavocabulaires.

Analogie : XML-Schema est un vocabulaire XML dont la sémantique est connue *a priori*, et qui permet d'exprimer la structure de nouveaux vocabulaires.

# **4.1.3 Objectif**

Expliciter *formellement* la sémantique des vocabulaires (en conformité avec la sémantique de RDF), afin de

- limiter les problèmes d'ambigüité sur les termes
- permettre leur découverte dynamique
	- relations sémantiques internes
- assurer l'interopérabilité
	- relations sémantiques avec d'autres vocabulaires

## **4.1.4 Exemples d'inférences**

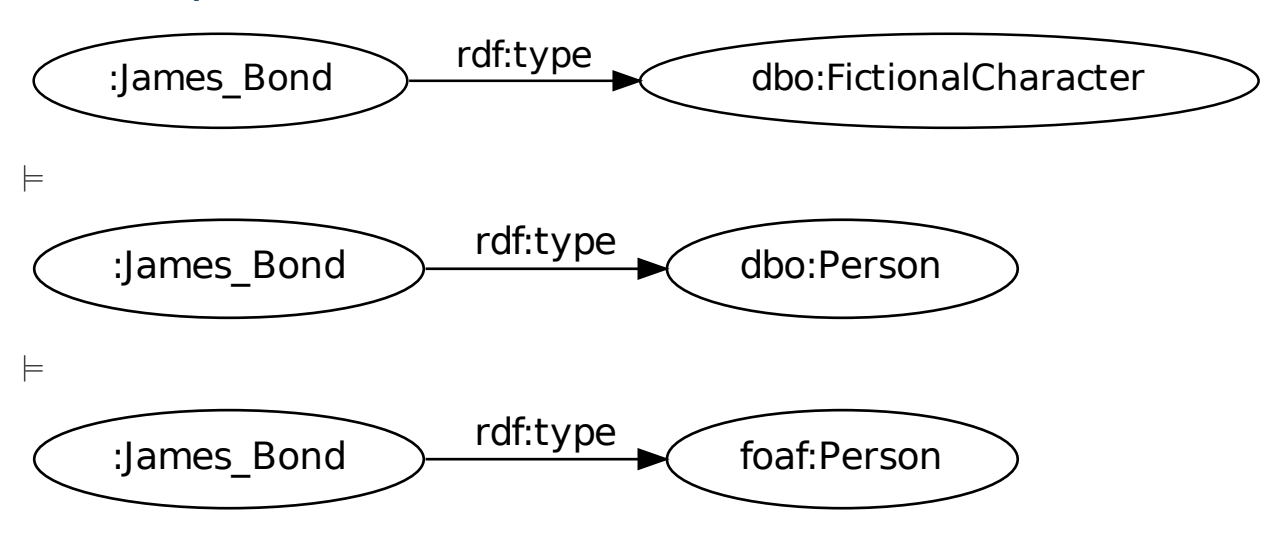

# <span id="page-37-0"></span>**4.2 RDF-Schema**

## **4.2.1 Présentation**

- RDF-Schema (ou RDF-S) est une recommandation du W3C publiée en même temps que RDF (1999 et révisée en 2004).
- Il permet d'exprimer une hiérarchie de classes et une hiérarchie de propriétés (relations). → hiérarchie au sens *large* : treillis
- Il permet aussi d'exprimer des contraintes sémantiques sur les propriétés et les classes. */* $\land$  contrainte sémantique  $\neq$  contrainte d'intégrité

# **4.2.2 Espaces de noms et préfixes**

Suite à des circonvolutions historiques, le vocabulaire RDF-Schema utilise deux espaces de nom, associés respectivement aux préfixes suivants :

```
@prefix rdf: <http://www.w3.org/1999/02/22-rdf-syntax-ns#>
@prefix rdfs: <http://www.w3.org/2000/01/rdf-schema#>
```
# **4.2.3 rdf :type**

rdf:type indique l'appartenance d'une ressource à une classe.

Exemple :

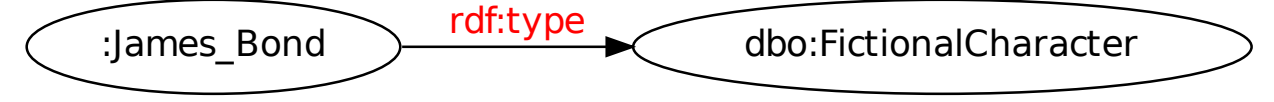

# **4.2.4 rdfs :subClassOf**

rdfs:subClassOf indique une relation une spécialisation entre classes (« est une sorte de », ou « tous les X sont des Y »).

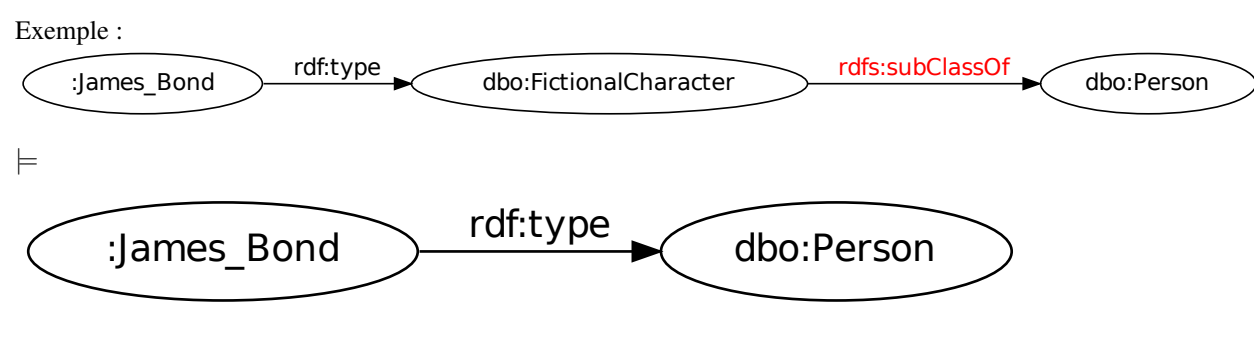

# **4.2.5 rdfs :subPropertyOf**

rdfs:subPropertyOf indique une relation une spécialisation entre propriétés (« est une sorte de »).

Exemple :

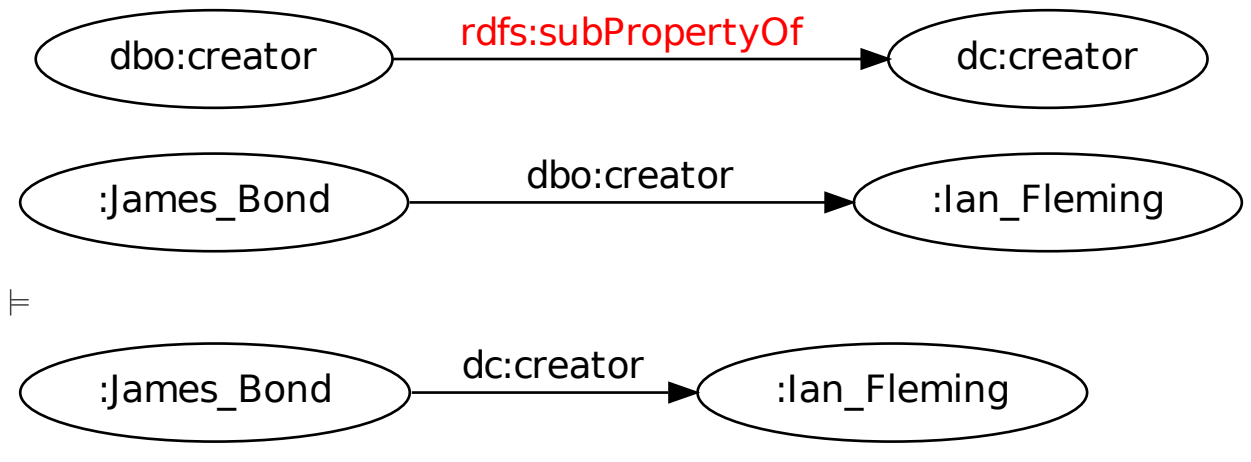

# **4.2.6 rdfs :domain**

Indique qu'une propriété porte nécéssairement sur les instance d'une classe. Exemple :

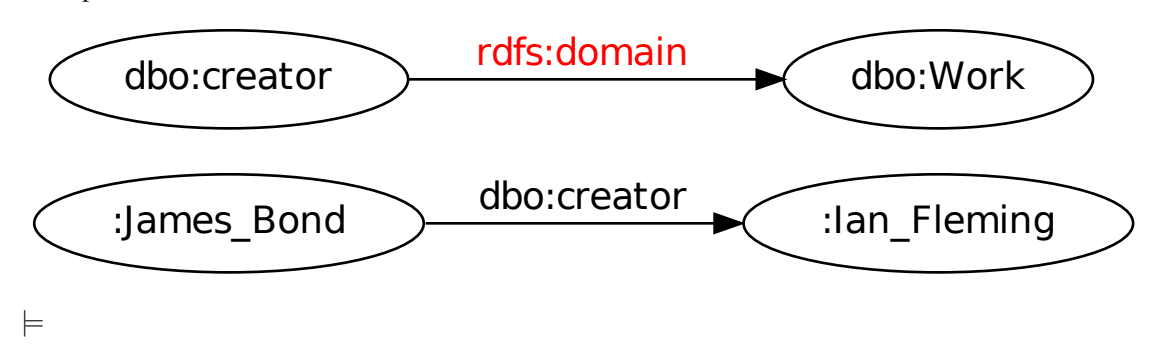

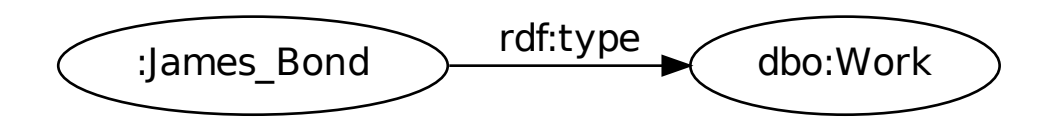

# **4.2.7 rdfs :range**

Indique qu'une propriété a nécéssairement pour valeur les instance d'une classe.

Exemple :

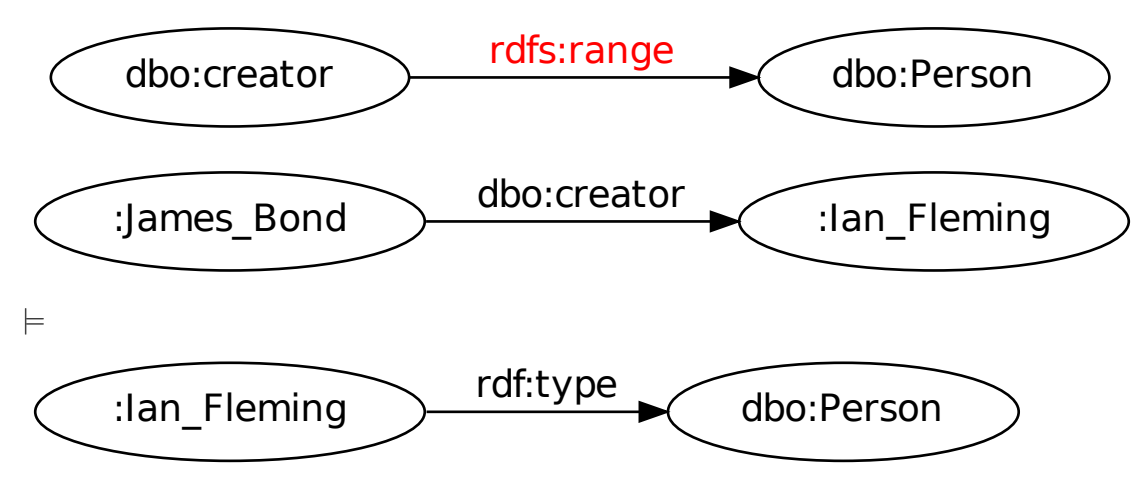

# **4.2.8 Documentation**

RDF-Schema fournit aussi des termes pour *documenter* un vocabulaire :

- rdfs:label permet d'associer un libellé textuel à un URI (éventuellement plusieurs, par exemple dans plusieurs langues) ;
- rdfs:comment permet d'associer un commentaire textuel plus long ;
- rdfs:seeAlso permet de pointer vers une autre ressource.

# **4.2.9 Méta-modélisation**

Rien n'empèche, en RDF-S, d'avoir une classe qui soit elle même une instance d'une autre classe (méta-classe). C'est d'ailleurs de cette manière que les classes sont identifiées.

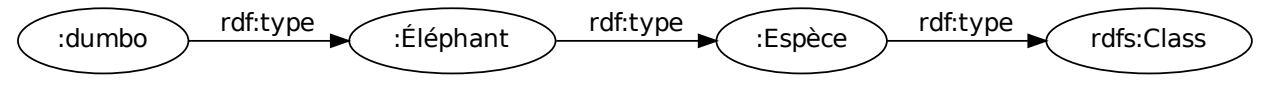

# **4.2.10 Contrainte sémantique** ≠ contraintes d'intégrité

Les méta-propriétés rdfs:domain et rdfs:range ne servent *pas* à vérifier qu'un graphe serait « valide ». Il ne permettent que d'*inférer* des faits supplémentaires.

— Comme RDF-S n'a pas de négation, ceci n'entraîne jamais d'incohérence *formelle*.

 $\rightarrow$  en d'autre termes, la sémantique de RDF-S ne permet pas de détecter les incohérences (conceptuelles) que pourraient entrainer ces inférences.

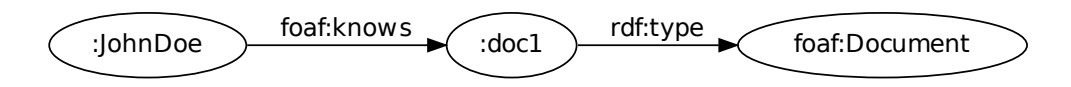

# <span id="page-40-0"></span>**4.3 OWL**

# **4.3.1 Présentation**

OWL (Web Ontology Language) a été recommandé par le W3C en 2004, et sa version 2 en 2009.

- C'est un méta-vocabulaire (comme RDF-S) inspiré des logiques de descriptions avec valeurs concrètes (littéraux).
- Il définit plusieurs *profils* offrant des compromis différents en terme d'expressivité et de complexité.
- Il mime les capacités de méta-modélisation de RDF-S (*punning*).

# **4.3.2 owl :sameAs**

Indique que deux IRIs dénotent la même ressource.

Exemple :

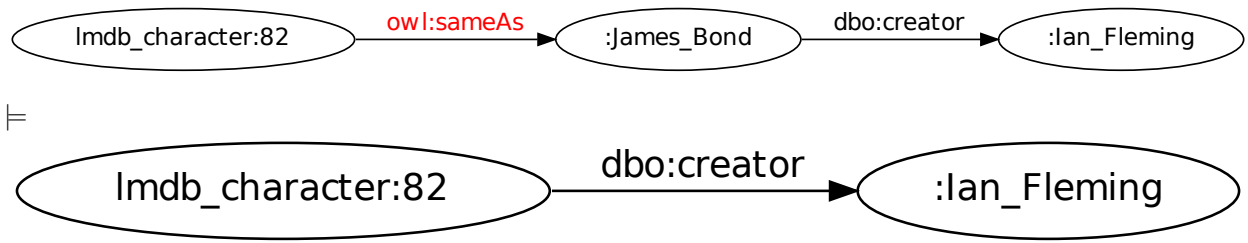

**CHAPITRE 5**

# **Projet 2013**

<span id="page-42-0"></span>En travaux

# **Index**

# <span id="page-44-0"></span>R

RFC RFC 1738, [2](#page-5-0) RFC 2396, [3](#page-6-0) RFC 3987, [3](#page-6-0)